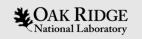

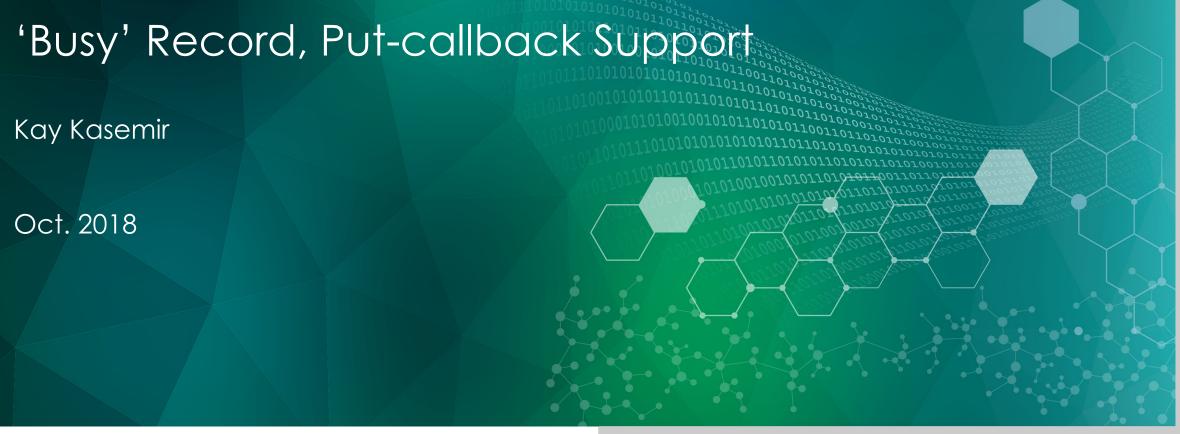

ORNL is managed by UT-Battelle, LLC for the US Department of Energy

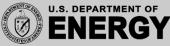

#### **Basic Automation Problem**

1. Move motor to some position

Has the motor reached the position?

2. Open shutter

How long does the shutter need to open?

- 3. Take data for 5 seconds
- 4. Close shutter

#### What not to do

- 1. Ask motor to move to position X
- 2. Wait until motor encoder reports  $X\pm0.1$ mm
- 3. Ask shutter to open
- 4. Wait 4 seconds Fred said that's how long it'll take
- 5. Take data for 5 seconds
- 6. Close shutter

# Not reliable!

#### Based on readback, are we done?

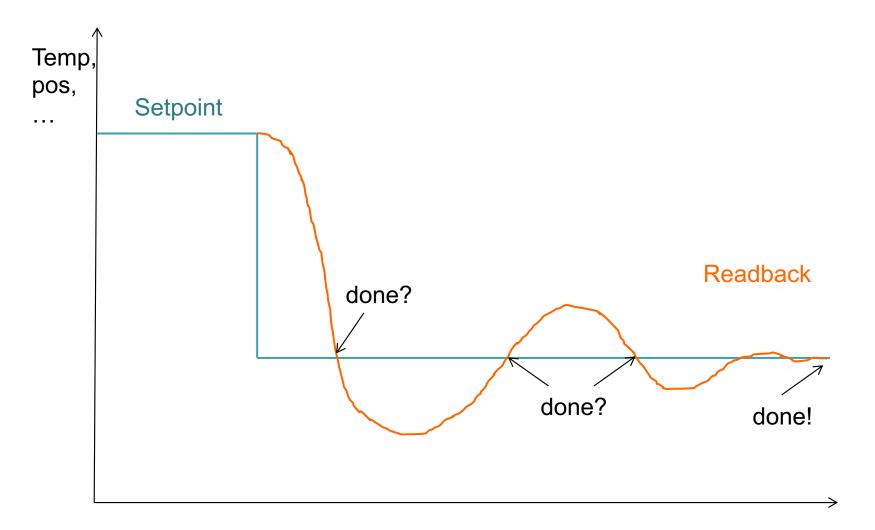

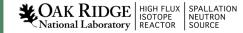

4

#### IOC has to tell us when it's done

- 1. Use CA "put-callback"
- 2. Record completes callback when its "done"

Requires record with completion support

- Motor record: When reaching desired position
- General record: Check device support manual
- Plain database: Use BUSY record

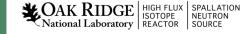

#### EPICS record PACT field

- PACT is binary flag that is 1 (ON) when record is processing
- put-callback is mechanism to use PACT information...
- ...and not return until PACT is 0 (OFF)
- But it only works with CA
- caput -c -w <timeout> <PV>

#### BUSY record

- VAL = 0 "Done" or 1 "Busy"
- Blocks processing (PACT=1) while busy

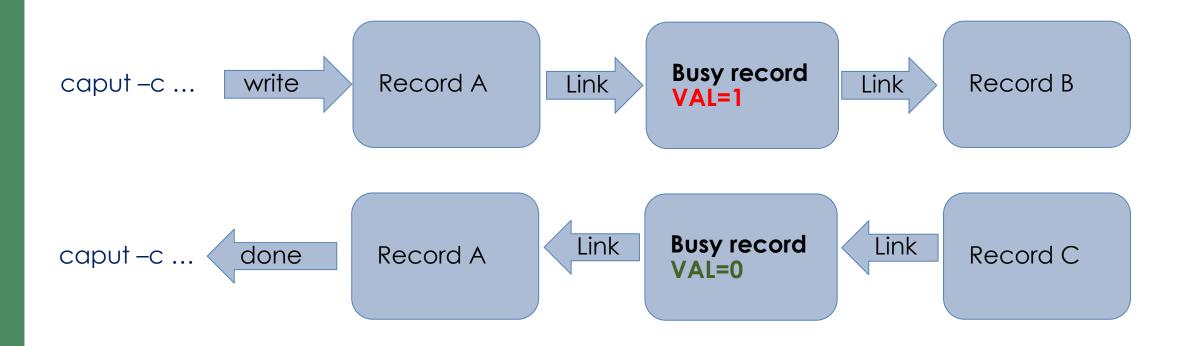

### Typical Use

- Writing to some record, which has FLNK or OUT links to a busy record, sets the busy.VAL = 1
- This causes writer to that first record to block in put-callback
- Something else resets busy.VAL = 0
  - a) Other database logic
  - b) Sequencer code
  - c) asyn device supportd) ...
- Put-callback completes

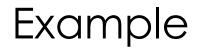

```
record(ao, "SetPoint") {
   field(FLNK, "BusySet")
}
```

```
record(ai, "ReadBack") {
   field(FLNK, "BusyClear")
}
```

```
record(longout, "BusySet") {
   field(VAL, "1")
   field(OUT, "Busy PP")
}
record(longout, "BusyClear") {
   field(VAL, "0")
   field(OUT, "Busy PP")
}
record(busy, "Busy") {
}
```

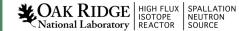

## Example

|                     | 💿 💿 🛑 USPAS — kvx@bl100-dasopi1:/tmp — ssh bl100-dasopi1.sn |                                        |
|---------------------|-------------------------------------------------------------|----------------------------------------|
|                     | [kvx@bl100-dasopi1 tmp]\$ [                                 | E [kvx@bl100-dasopi1 tmp]\$            |
|                     |                                                             |                                        |
|                     |                                                             |                                        |
|                     |                                                             |                                        |
|                     |                                                             |                                        |
|                     |                                                             |                                        |
|                     |                                                             |                                        |
|                     |                                                             |                                        |
|                     |                                                             |                                        |
|                     |                                                             |                                        |
|                     |                                                             |                                        |
|                     |                                                             |                                        |
|                     |                                                             |                                        |
|                     | • • • • kvx@bl100-dasopi1:/tm [kvx@bl100-dasopi1 tmp]\$     | p — ssh bl100-dasopi1.sns.gov — 129×23 |
|                     | [kvx@bi100-dasopii tmp]5                                    | -                                      |
|                     |                                                             |                                        |
|                     |                                                             | H                                      |
|                     |                                                             | *                                      |
|                     |                                                             |                                        |
|                     |                                                             |                                        |
|                     |                                                             |                                        |
|                     |                                                             |                                        |
|                     |                                                             |                                        |
|                     |                                                             |                                        |
|                     |                                                             |                                        |
| National Laboratory |                                                             |                                        |

10

#### Put-Callback

.. Is essential for robust automation

Use BUSY record to create database logic that supports put-callback

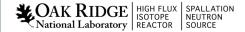

11